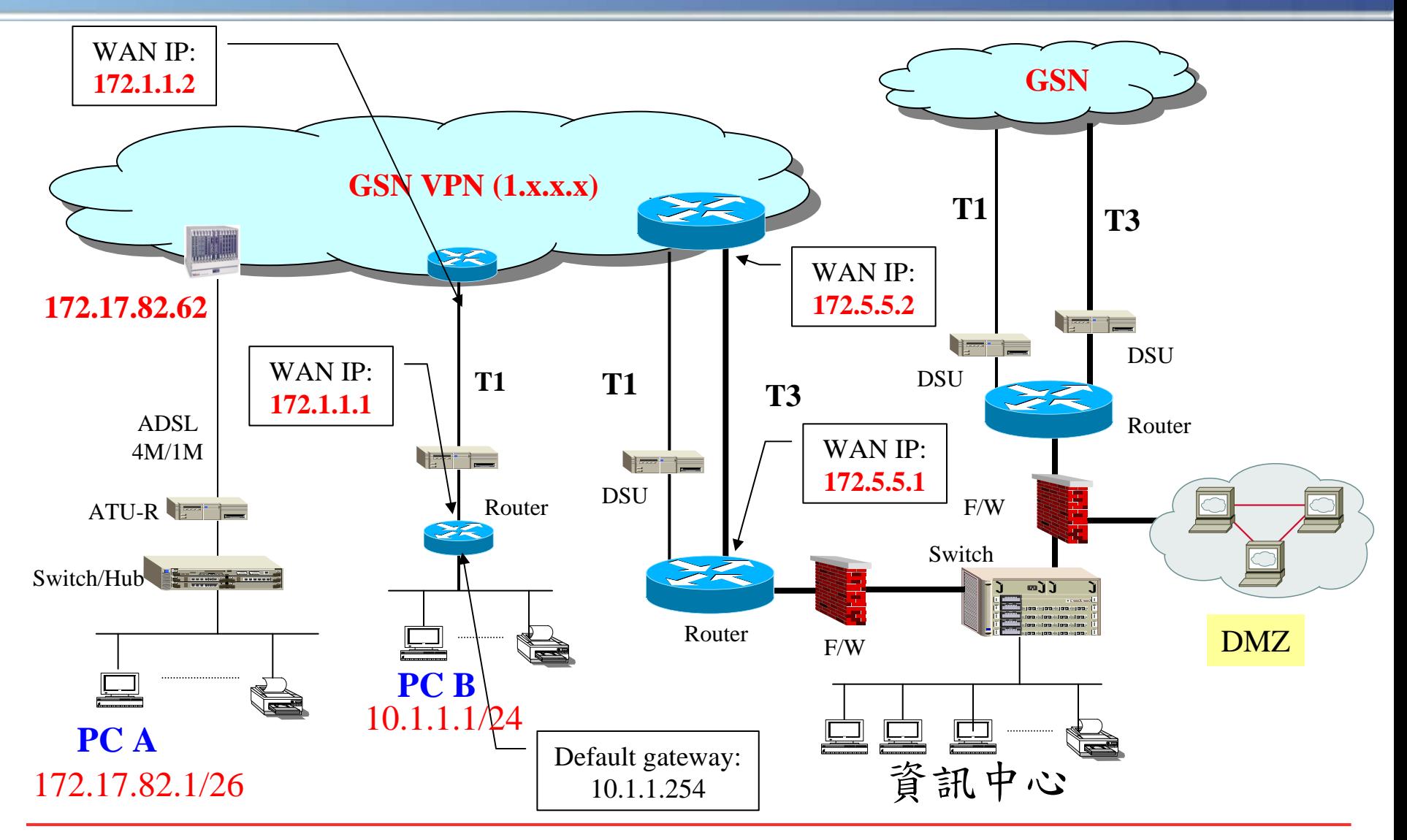

政府網際服務網 *Government Service Network Government Service Network*

### [**ADSL(**不接路由器**)**環境**] -** PC A

- C:\>tracert www.hinet.net -d
- Tracing route to www.hinet.net [203.66.88.89] over a maximum of 30 hops:
- **1** 30 ms 30 ms 30 ms  $172.17.82.62$   $\rightarrow$  Default Gateway 2 31 ms 32 ms 30 ms 1.x.x.x 3 31 ms 32 ms 32 ms 1.x.x.x ◆ n 38 ms 38 ms 35 ms 172.5.5.1 → 進入資訊中心 3 **→**1個以上 VPN Backbone node 2

 $\Box$ \* \* \* Request timed out. 當1出現

- ◆ 請再執行C:\> ping 172.17.82.62
- Ping ok時,表示ADSL電路正常,請檢查PC網路卡設定
- Ping fail時,請重新啟動ATU-R及switch/hub,若仍未復原, 請向GSN客服中心申告
- **□當●正常,但2出現** \* \* \* Request timed out. ◆ 請直接向GSN客服中心申告
- **□當● 2正常,但3或3之後出現 \* \* \* Request timed out.** 請直接向貴單位資訊中心洽詢

#### [接路由器環境**] -** PC B

- C:\>tracert www.hinet.net -d
- Tracing route to www.hinet.net [203.66.88.89] over a maximum of 30 hops:
- $\rightarrow$  1 30 ms 30 ms 30 ms 10.1.1.254  $\rightarrow$  Default Gateway 1 2 31 ms  $32 \text{ ms}$   $30 \text{ ms}$   $172.1.1.2$   $\rightarrow$  WAN Link 2 3 31 ms 32 ms 30 ms 1.x.x.x 4 31 ms 32 ms 32 ms 1.x.x.x ◆ n 38 ms 38 ms 35 ms 172.5.5.1 → 進入資訊中心 4 →1個以上 VPN Backbone node **3**

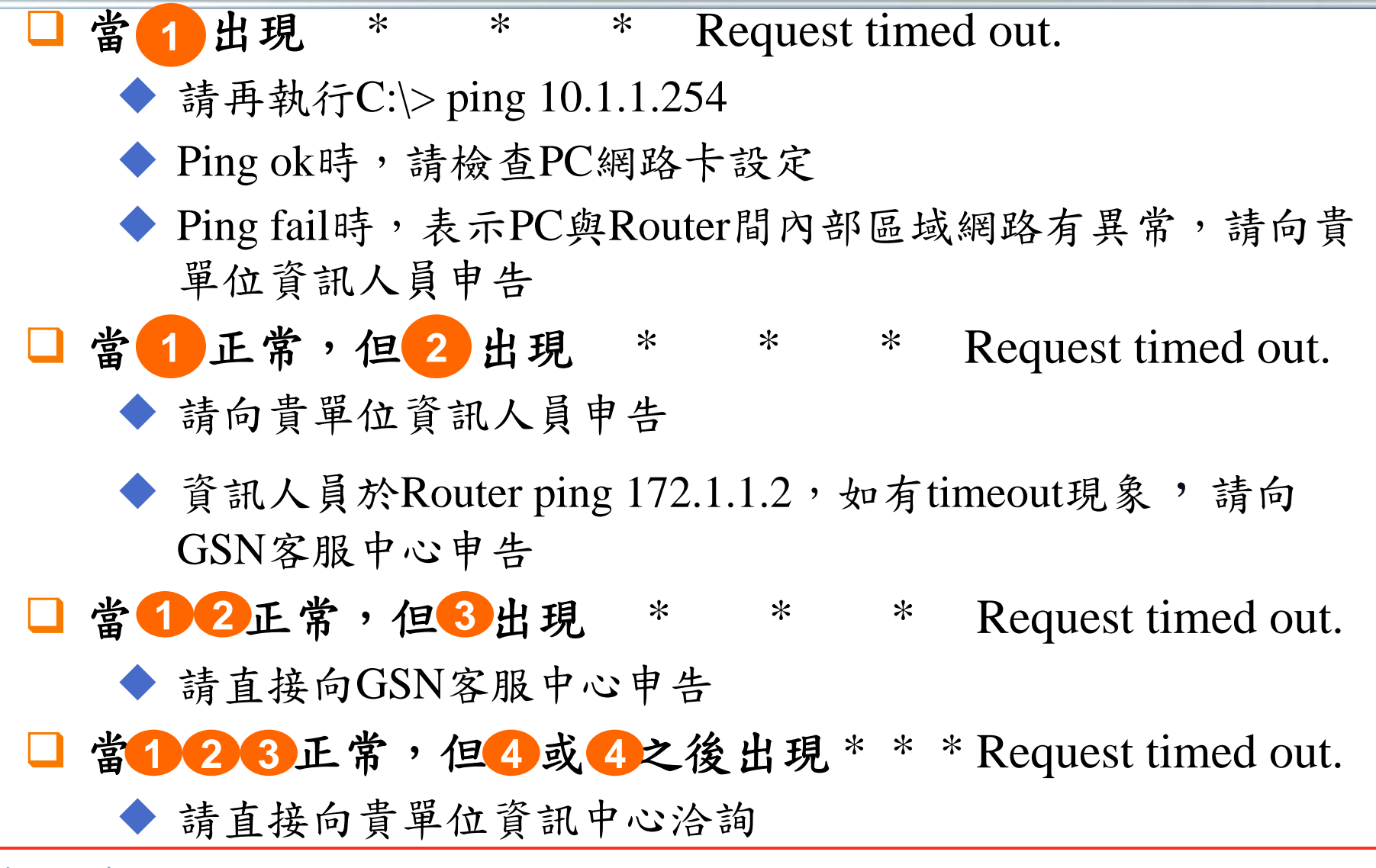